# **Insert a line above a Word table at the top of the page**

**Date**: January 20th, 2009 **Author**: Mary Ann Richardson **Category**: Microsoft Word, Tips **Tags:** Cell, Table, Microsoft Word, Word Processors, Microsoft Office, Mice, Office Suites, Software, Hardware, Peripherals

*If you've ever gotten stuck trying to add text above a table at the beginning of a document, this tip's for you — and you won't believe how easy it is.*

You've just created a table beginning on the first line of the first page of your document. After you've completed your table, shown in **Figure A**, you decide to add a caption above it.

#### **Figure A**

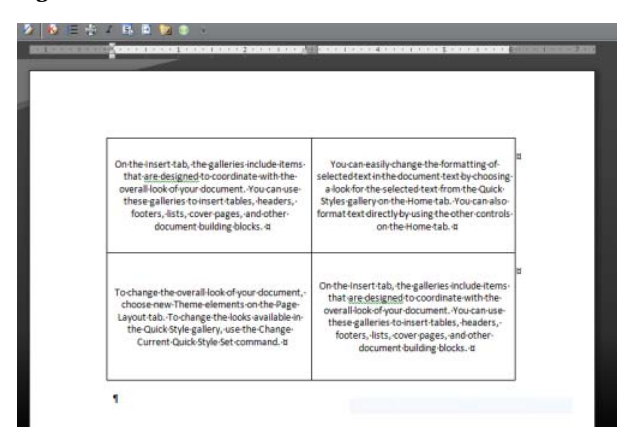

But when you try clicking the mouse above the table, the mouse keeps positioning itself in the first cell of the table, not above it. You could insert an extra row above the first to give yourself a place to type, but then you would have to remove the borders and merge the cells after typing the caption. Fortunately, you don't need to do all that formatting. Simply follow these steps to insert a blank line above the table:

Click in the upper left-hand corner of the first cell in the first row (before any text). Press the Enter key.

Word inserts a line above the table and positions the mouse pointer at the beginning of the line, where you can now type the caption (**Figure B**).

#### **Figure B**

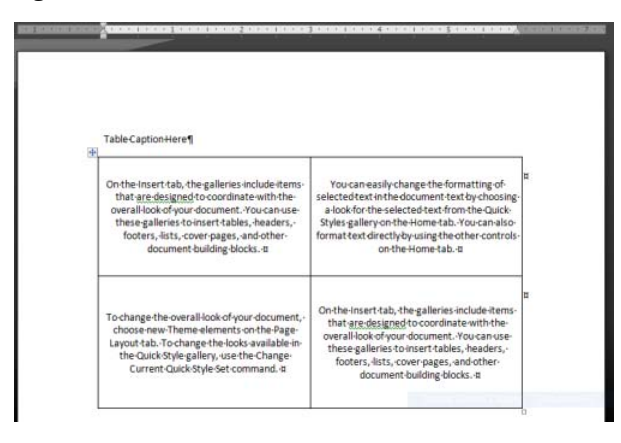

#### **Miss a Word tip?**

Check out the Microsoft Word archive and catch up on other Word tips.

Help users increase productivity by automatically signing up for TechRepublic's free Microsoft Office Suite newsletter, featuring Word, Excel, and Access tips, delivered each Wednesday.

## **Print/View all posts Comments on this blog**

doesn't work for me NEW ascott@... | 01/21/09

Inserting line above a Word table NEW mwb78 | 01/21/09 RE: Insert a line above a Word table at the top of the page NEW dcb112@... | 01/21/09 Worked like a charm NEW kayleasfan | 01/21/09 Works for Ofice 2003 NEW BRS | 01/21/09

Works for me in Word 2003 NEW sjohnstone@... | 01/21/09

### **Trackbacks**

The URI to TrackBack this entry is: *http://blogs.techrepublic.com.com/msoffice/wp-trackback.php?p=846*

No trackbacks yet.

My Updates My Contacts Popular on CBS sites: March Madness | Spore | iPhone 3G | Katy Perry | Antivirus Software | GPS | Recipes | Macworld | NFL

About CBS Interactive | Jobs | Advertise | Mobile | Site Map

© 2009 CBS Interactive Inc. All rights reserved. | Privacy Policy | Terms of Use